## **CHC Volunteer Horse Patrol Log 2014**

| Riders Name               |    | Select Quarter: |
|---------------------------|----|-----------------|
| Park or Forest            |    |                 |
| Land Trust/Other Land Mg  | t: |                 |
| DEEP Area Supervisor List | :: |                 |
| Area & VHP Coordinators:  |    |                 |

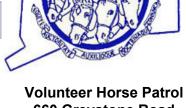

Volunteer Horse Patrol 660 Greystone Road Plymouth, CT, 06782 Phone: 1-203-757-1904

trails@cthorsecouncil.org

## Tips for filling out the logs - CHC Volunteer Horse Patrol

Remember to use a separate log sheet for each Park or Forest. If your patrol outing connects different parks, forests or other Land Management Areas (ex. Natchaug  $SF \rightarrow Airline \rightarrow Goodwin SF$ ), note that under "Comments"

- List the location / start of your patrol if possible under "Comments"
- Send in your log sheets at the end of each quarter to the VHP Coordinator for that Park or Forest. Save a copy in your files.
- Report by phone to your Coordinator, DEEP Supervisor, or DEEP Hotline (860) 424-3333 (24 Hr. Radio Dispatch) and/or police, if you feel an issue needs attention immediately.
- Always count you & your horse under "Equus", when you are riding out alone, as one unit.
- When on patrol with other VHP Members: Be sure to designate <u>one</u> of the members to collect and record "Visitor Sightings and Assistance Given." Every volunteer should fill out their <u>own</u> log for their <u>Patrol</u> & <u>Maintenance hours</u> and write under "Comments" who was on patrol and who recorded stats. Please note the <u>names</u> of the VHP members on the patrol.
- **Explain "People" =** engaged in other activities, under "**Comments**". Describe any activity such as: photography, wedding, campers, swimmers, picnickers, bird watchers, fishing, snow shoes, skiers, etc.

List hikers (that are actually hiking in the woods) under "People" - (not as Walkers)

Note them as such under "Comments".

Fishermen are counted under "People" (not under hunters).

Note them as such under "Comments".

- We are counting dogs **ON** or dogs **OFF** their leashes under separate columns.
  - List dog walkers under "Walkers" and note them as such under "Comments" to distinguish them from those that are just walking alone.
- List time and location of any violation seen with description of vehicle (license plate, etc)
- List any trail condition that needs attention and the location.
- If you hear OR see tracks of an ATV or Motorized vehicle, but do not see the vehicle, please note under "**Comments**" that you saw or heard evidence of ATV activity and list location, time & description.

Remember we are patrolling and maintaining trails for Public Relations and are *NOT* a policing unit, so please avoid confrontation.

Please Note: Download VHP log e.Form from CHCs web site located on the VHP page to be sure you have latest version.

Completed form should be Saved to a folder on your "C" drive with appropriate naming. Send copy as an attachment via email, or print copy, send via US mail to Diane Ciano and Meg Sautter. Check for Form updates on www.cthorsecouncil.org.

When possible, please leave 1 row between months - Use separate form per park - Submit by saving as "Park Name-Your Name-Qrt .PDF" send via Email once form has been completed at end of each quarter - include copy for area coordinator.

|      |      |                 |                 |         | PA     | RK VI | SITO    | RS SI            | GHTIN           | IGS     |                 | ASSI | STAN            | CE GI   | VEN        |      |
|------|------|-----------------|-----------------|---------|--------|-------|---------|------------------|-----------------|---------|-----------------|------|-----------------|---------|------------|------|
| Date | Time | Patrol<br>Hours | Maint.<br>Hours | Walkers | Cycles | Equus | *People | Dogs Off<br>Lead | Dogs On<br>Lead | Hunters | Motor<br>Cycles | ATV  | General<br>Info | Direct. | *First Aid | *CPR |
|      |      |                 |                 |         |        |       |         |                  |                 |         |                 |      |                 |         |            |      |
|      |      |                 |                 |         |        |       |         |                  |                 |         |                 |      |                 |         |            |      |
|      |      |                 |                 |         |        |       |         |                  |                 |         |                 |      |                 |         |            |      |
|      |      |                 |                 |         |        |       |         |                  |                 |         |                 |      |                 |         |            |      |
|      |      |                 |                 |         |        |       |         |                  |                 |         |                 |      |                 |         |            |      |
|      |      |                 |                 |         |        |       |         |                  |                 |         |                 |      |                 |         |            |      |
|      |      |                 |                 |         |        |       |         |                  |                 |         |                 |      |                 |         |            |      |
|      |      |                 |                 |         |        |       |         |                  |                 |         |                 |      |                 |         |            |      |
|      |      |                 |                 |         |        |       |         |                  |                 |         |                 |      |                 |         |            |      |
|      |      |                 |                 |         |        |       |         |                  |                 |         |                 |      |                 |         |            |      |
|      |      | 1               |                 |         |        |       |         |                  |                 |         |                 |      |                 |         |            |      |
|      |      |                 |                 |         |        |       |         |                  |                 |         |                 |      |                 |         |            |      |
|      |      |                 |                 |         |        |       |         |                  |                 |         |                 |      |                 |         |            |      |
|      |      |                 |                 |         |        |       |         |                  |                 |         |                 |      |                 |         |            |      |
|      |      |                 |                 |         |        |       |         |                  |                 |         |                 |      |                 |         |            |      |
|      |      |                 |                 |         |        |       |         |                  |                 |         |                 |      |                 |         |            |      |
|      |      |                 |                 |         |        |       |         |                  |                 |         |                 |      |                 |         |            |      |
|      |      | 1               |                 |         |        |       |         |                  |                 |         |                 |      |                 |         |            |      |
|      |      |                 |                 |         |        |       |         |                  |                 |         |                 |      |                 |         |            |      |

Field calculations totals located bottom of page 3.....

When possible, please leave 1 row between months - Use separate form per park - Submit by saving as "Park Name-Your Name-Qrt .PDF" send via Email once form has been completed at end of each quarter - include copy for area coordinator.

|                 |               |                 |                 |         |        | PARK VISITORS SIGHTINGS |         |                  |                 |         |                 | ASSISTANCE GIVEN |                 |         |            |      |  |
|-----------------|---------------|-----------------|-----------------|---------|--------|-------------------------|---------|------------------|-----------------|---------|-----------------|------------------|-----------------|---------|------------|------|--|
| Date            | Time          | Patrol<br>Hours | Maint.<br>Hours | Walkers | Cycles | Equus                   | *People | Dogs Off<br>Lead | Dogs On<br>Lead | Hunters | Motor<br>Cycles | ATV              | General<br>Info | Direct. | *First Aid | *CPR |  |
|                 |               |                 |                 |         |        |                         |         |                  |                 |         |                 |                  |                 |         |            |      |  |
|                 |               |                 |                 |         |        |                         |         |                  |                 |         |                 |                  |                 |         |            |      |  |
|                 |               |                 |                 |         |        |                         |         |                  |                 |         |                 |                  |                 |         |            |      |  |
|                 |               |                 |                 |         |        |                         |         |                  |                 |         |                 |                  |                 |         |            |      |  |
|                 |               |                 |                 |         |        |                         |         |                  |                 |         |                 |                  |                 |         |            |      |  |
|                 |               |                 |                 |         |        |                         |         |                  |                 |         |                 |                  |                 |         |            |      |  |
|                 |               |                 |                 |         |        |                         |         |                  |                 |         |                 |                  |                 |         |            |      |  |
|                 |               |                 |                 |         |        |                         |         |                  |                 |         |                 |                  |                 |         |            |      |  |
|                 |               |                 |                 |         |        |                         |         |                  |                 |         |                 |                  |                 |         |            |      |  |
|                 |               |                 |                 |         |        |                         |         |                  |                 |         |                 |                  |                 |         |            |      |  |
|                 |               |                 |                 |         |        |                         |         |                  |                 |         |                 |                  |                 |         |            |      |  |
|                 |               |                 |                 |         |        |                         |         |                  |                 |         |                 |                  |                 |         |            |      |  |
|                 |               |                 |                 |         |        |                         |         |                  |                 |         |                 |                  |                 |         |            |      |  |
|                 |               |                 |                 |         |        |                         |         |                  |                 |         |                 |                  |                 |         |            |      |  |
|                 |               |                 |                 |         |        |                         |         |                  |                 |         |                 |                  |                 |         |            |      |  |
|                 |               |                 |                 |         |        |                         |         |                  |                 |         |                 |                  |                 |         |            |      |  |
|                 |               |                 |                 |         |        |                         |         |                  |                 |         |                 |                  |                 |         |            |      |  |
|                 |               |                 |                 |         |        |                         |         |                  |                 |         |                 |                  |                 |         |            |      |  |
| Page<br>Field 1 | 2&3<br>Totals |                 |                 |         |        |                         |         |                  |                 |         |                 |                  |                 |         |            |      |  |
|                 |               |                 |                 |         |        |                         |         |                  |                 |         |                 |                  |                 |         |            |      |  |

| Date | Time | Comments |
|------|------|----------|
|      |      |          |
|      |      |          |
|      |      |          |
|      |      |          |
|      |      |          |
|      |      |          |
|      |      |          |
|      |      |          |
|      |      |          |
|      |      |          |
|      |      |          |
|      |      |          |
|      |      |          |
|      |      |          |
|      |      |          |
|      |      |          |
|      |      |          |

| Date | Time | Comments |
|------|------|----------|
|      |      |          |
|      |      |          |
|      |      |          |
|      |      |          |
|      |      |          |
|      |      |          |
|      |      |          |
|      |      |          |
|      |      |          |
|      |      |          |
|      |      |          |
|      |      |          |
|      |      |          |
|      |      |          |
|      |      |          |
|      |      |          |
|      |      |          |

| Date  | Time  | Comments     |
|-------|-------|--------------|
|       |       |              |
|       |       |              |
|       |       |              |
|       |       |              |
|       |       |              |
|       |       |              |
|       |       |              |
|       |       |              |
|       |       |              |
|       |       |              |
|       |       |              |
|       |       |              |
|       |       |              |
|       |       |              |
| Signa | ture: | Select Date: |